## FAAM data at BADC - Useful tables showing archive contents.

Data collected on board the FAAM aircraft (http://www.faam.ac.uk/) is archived and distributed through the BADC (http://badc.nerc.ac.uk/).

Data is collected on a campaign basis. There have been nearly 500 flights to date for 60+ campaigns. Most data is accessible publicly either immediately of after a short period of being restricted to campaign participants. There are several data streams stored for each flight with different processing methods and upload routes and lead times. The instruments operated on each flight vary according to the scientific objectives of the flight.

The following tables provide information about each flight, an overview of what data is present and links to the appropriate data archive directories. They are intended as a useful aid to access the data and are updated regularly (daily or as new files arrive).

# **Flight Schedule table**

#### http://badc.nerc.ac.uk/cgibin/data browser/data browser/badc/faam/doc/FAAM Flight Schedule.html

This is a calendar-like overview of the flights by number, colour-coded by campaign name. Each flight number links to the data archive directory for that flight. This is based on the data present in the archive.

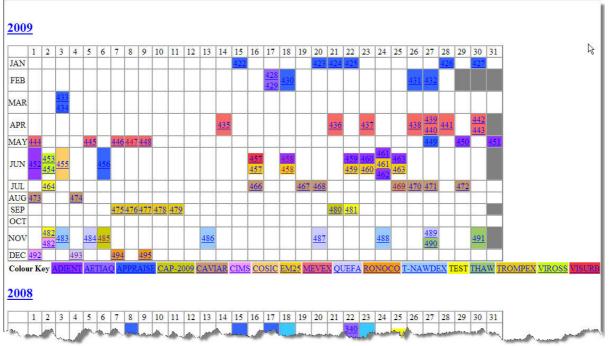

# FAAM Archive Population table

#### http://badc.nerc.ac.uk/cgi-bin/data browser/data browser/badc/faam/doc/FAAM data catalogue.html

This table shows the data present in the archive arrange by flight number ( = date) order, most recent first. There are several data types stored for each flight and the table shows at a glance what is present for a given flight (coloured cell means data is present). The colour of the cell indicates the access restrictions applied to that data and the r# number shows the highest revision number stored. There is a full colour key on the website – briefly green = publicly available,; blue = raw data restricted to FAAM staff; orange = public upon application; red = core-processed data restricted for up to one year; yellow = non-core data - the name shows the group the data is restricted to.

There are links from the table to the flight data directory in the archive. A list of the non-core files (instrument name from the filename) can be seen by holding the mouse/cursor over the non-core (processed) data column for each flight.

|                  |                        |             |               |               | Core data  |                 |                           |            |      |         |           |       |               |      |        | Non-core data |                   |
|------------------|------------------------|-------------|---------------|---------------|------------|-----------------|---------------------------|------------|------|---------|-----------|-------|---------------|------|--------|---------------|-------------------|
| Flight<br>number | Campaign<br>or<br>test | Date        | Flight<br>log | Flight<br>sum |            | Raw             |                           | Processed  |      |         |           |       |               |      |        |               |                   |
|                  |                        |             |               |               | Flight     |                 | Standard Cloud<br>Physics | Standard   |      |         |           |       | Cloud Physics |      | ysics  | Raw           | Processed         |
|                  |                        |             |               |               | constants  | Standard        |                           | Data       | Desc | Quality | Dropsonde | Video | Data          | Desc | Images |               |                   |
|                  |                        |             |               |               |            | 20              | 09                        |            |      |         |           |       |               |      |        |               |                   |
| <u>b477</u>      | TROMPEX                | 2009-sep-09 |               | r0            | r0         | gps drs         |                           | r0         | r0   | r0      |           |       |               |      |        |               |                   |
| <u>b476</u>      | TROMPEX                | 2009-sep-08 |               | r0            | r0         | drs gps         |                           | r0         | r0   | r0      |           |       |               |      |        |               |                   |
| <u>b475</u>      | TROMPEX                | 2009-sep-07 |               | r0            | rl         | drs gps         |                           | r1         | rl   | rl      |           |       |               |      |        |               |                   |
| <u>b474</u>      | CAVIAR                 | 2009-aug-04 | r0            | r0            | <b>r</b> 0 | drs gps         | r0                        | r0         | r0   | r0      | r0        |       | .r0           |      | rO     |               | cavin,            |
| <u>b473</u>      | CAVIAR                 | 2009-aug-01 | r0            | r0            | <b>r</b> 0 | drs gps         | r0                        | r0         | r0   | r0      | r0        |       | r0            |      |        | metoffice     | -aries non-core-c |
| <u>b472</u>      | CAVIAR                 | 2009-jul-29 | r0            | r0            | r0         | drs gps         | r0                        | r0         | r0   | r0      | r0        |       | r0            |      | r0     |               | caviar            |
| <u>b471</u>      | CAVIAR                 | 2009-jul-27 | r0            | r0            | r0         | drs gps         | r0                        | r0         | r0   | r0      | r0        | rO    | r0            |      | 10     |               | caviar            |
| <u>b470</u>      | CAVIAR                 | 2009-jul-26 | r0            | r0            | r0         | drs gps         | r0                        | <b>r</b> 0 | rO   | r0      | 10        |       | .r0           |      | rO     |               | caviar            |
| <u>b469</u>      | CAVIAR                 | 2009-jul-25 | r0            | r0            | r0         | drs gps         | r0                        | r0         | r0   | т0      | r0        |       | r0            |      | 10     |               | caviar            |
| <u>b468</u>      | CAVIAR                 | 2009-jul-20 | r0            | r0            | r0         | drs gps         | r0                        | r0         |      | r0      | r0        |       | r0            |      | r0     |               | caviar            |
| <u>b467</u>      | CAVIAR                 | 2009-jul-19 | r0            | r0            | r0         | drs gps         | r0                        | r0         | r0   | r0      | r0        | r0    |               |      | 10     |               | caviar            |
| <u>b466</u>      | CAVIAR                 | 2009-jul-16 | r0            | r0            | <b>r</b> 0 | drs gps         | r0                        | r0         | r0   | r0      | r0        | rO    | r0            |      |        |               | caviar            |
| <u>b464</u>      | TAFTS Test             | 2009-jul-02 | r0            | r0            | r0         | gps drs         |                           | r0         | 10   | r0      |           | rO    |               |      |        |               |                   |
| <u>b463</u>      | EM25/ADIENT            | 2009-jun-25 |               | r0            | r0         | drs gps         | r0                        | r0         | r0   | r0      |           | r0    | r0            |      | r0     | mo-aircraft   |                   |
| <u>b462</u>      | ADIENT                 | 2009-jun-24 |               | r0            | r0         | drs gps         | r0                        | r0         | r0   | r0      |           | r0    | r0            |      |        | mo-aircraft   | mo-aircraft       |
| <u>b461</u>      | EM25/ADIENT            | 2009-jun-24 |               | r0            | r0         | drs gps         | r0                        | r0         | r0   | r0      |           | r0    | r0            |      |        | mo-aircraft   | mo-aircraft       |
| <u>b460</u>      | EM25-ADIENT            | 2009-jun-23 |               | r0            | r0         | drs             | r0                        | r0         | r0   | r0      |           | r0    | rl            |      | r0     | mo-aircraft   | mo-aircraft       |
| <u>b459</u>      | EM25-ADIENT            | 2009-jun-22 |               | r0            | r0         | drs             | r0                        | r0         | r0   | r0      |           | r0    | r1            |      | r0     | mo-aircraft   | mo-aircraft       |
| b458             | EM25-ADIENT            | 2009-jun-18 |               | r0            | r0         | drs gps         | r0                        | r0         | r0   | r0      |           | rO    | r0            |      |        | mo-aircraft   | mo-aircraft       |
| <u>b457</u>      | EM25/VISURB            | 2009-jun-16 |               | r0            | rl         | drs gps         | r0                        | r1         | rl   | rl      |           |       | r0            |      |        | mo-aircraft   | mo-aircraft       |
| <u>b456</u>      | APPRAISE               | 2009-jun-06 |               | r0            | r2         | drs gps         | r0                        | r2         | r2   | r2      |           | r0    | r0            |      | r0     |               |                   |
| <u>b455</u>      | COSIC                  | 2009-jun-03 |               | r0            | rl         | drs gps         |                           | r1         | r1   | r1      |           |       |               |      |        |               | cosic             |
| <u>b454</u>      | VIROSS                 | 2009-jun-02 | r0            | r0            | rl         | drs gps drs gps |                           | r1         | r1   | r1      |           | r0    |               |      |        |               | mo-aircraft       |
| <u>b453</u>      | VIROSS                 | 2009-jun-02 | r0            | r0            | rl         | drs gps drs gps |                           | r1         | r1   | rl      |           | r0    |               |      |        |               | mo-aircraft       |
| <u>b452</u>      | ADIENT                 | 2009-jun-01 |               | r0            | rl         | gps drs         |                           | r1         | r1   | rl      |           | rO    |               |      |        |               | appraise          |
| <u>b451</u>      | ADIENT                 | 2009-may-31 |               | r0            | r0         | drs gps         |                           | r0         | r0   | r0      |           | r0    |               |      |        |               | appraise          |
| b450             | ADIENT                 | 2009-may-29 |               | r0            | rl         |                 | r0                        | r1         | r1   | rl      |           | r0    | r0            |      |        |               | appraise          |

You can also see the same table arranged by campaign in order of occurrence at <u>http://badc.nerc.ac.uk/cgi-bin/data\_browser/data\_browser/badc/faam/data/00catalogue-campaigns.html</u>

# **Core-processed file parameters.**

# http://badc.nerc.ac.uk/browse/badc/faam/doc/core data parameters measured by flight/core data contents 2009.html

The core instruments operated for each flight depend on the scientific configuration of instruments on board. The table uses data from the description files supplied to show what data is present in the core data file. The instrument short name appears down the left hand side and contains links to further information on that parameter. Flight numbers across the top show the campaign name, date and what revision number core files are present in the archive. The flight number also links to the data directory for that flight. As this table is quite large, and to assist when scrolling, flight numbers are present in each cell where a parameter is present and hovering the mouse over each row gives the parameter long name.

| ck on the fli                               | ight number to       | go to the dat | a for th     | at flight.       |                  |                   |                     |                 |                    |                 |                 |               |                |              |              |              |              |
|---------------------------------------------|----------------------|---------------|--------------|------------------|------------------|-------------------|---------------------|-----------------|--------------------|-----------------|-----------------|---------------|----------------|--------------|--------------|--------------|--------------|
| i style (PAI                                | RAxxxx) param        | eter names    | were us      | e until June 200 | 07. Flights b28  | 5, b289 and b2    | 93 onwards us       | se the new para | ameter names.      |                 |                 |               |                |              |              |              |              |
| ll the mouse                                | over the para        | neter code o  | or anyw      | here along that  | row to see the   | short and long    | name of the pa      | rameter. For a  | fuller description | on click on the | links of the pa | rameter codes | where availabl | e.           |              |              |              |
|                                             | Flight               |               |              | <u>b422</u>      | <u>b423</u>      | <u>b424</u>       | <u>b425</u>         | <u>b426</u>     | <u>b427</u>        | <u>b429</u>     | <u>b430</u>     | <u>b431</u>   | <u>b432</u>    | <u>b433</u>  | <u>b434</u>  | <u>b435</u>  | <u>b436</u>  |
| Date                                        |                      |               |              | 15-jan-2009      | 20-jan-2009      | 21-jan-2009       | 22-jan-2009         | 28-jan-2009     | 30-jan-2009        | 17-feb-2009     | 18-feb-2009     | 26-feb-2009   | 27-feb-2009    | 03-mar-2009  | 03-mar-2009  | 14-apr-2009  | 21-apr-200   |
| Campaign<br>.nc file version<br>descrip.txt |                      |               |              | APPRAISE-ICE     | APPRAISE-ICE     | APPRAISE-ICE      | APPRAISE-ICE        | APPRAISE-ICE    | APPRAISE-ICE       | AETIAQ          | APPRAISE-ICE    | APPRAISE-ICE  | APPRAISE-ICE   | APPRAISE-ICE | APPRAISE-ICE | MEVEX        | MEVEX        |
|                                             |                      |               |              | r0<br>r0         | r0<br>r0         | r0<br>r0          | r0<br>r0            | r0<br>r0        |                    | r0<br>r0        | r0<br>r0        | r0<br>r0      | r0<br>r0       | r0<br>r0     | r0<br>r0     | r0<br>r0     | r0<br>r0     |
|                                             |                      |               |              |                  |                  |                   |                     |                 |                    |                 |                 |               |                |              |              |              |              |
| arameter                                    | Old name             | unit          | freq         |                  |                  |                   |                     |                 |                    |                 |                 |               |                |              |              |              |              |
| Time                                        | Time                 | Seconds       | 1Hz          | b422             | b423             | b424              | b425                | b426            | 12                 | ъ429            | b430            | b431          | b432           | b433         | b434         | b435         | b436         |
| <u>s rvsm</u>                               | PARA0516             | m s-1         | 32Hz         | b422             | ð <b>1</b> 23    | b424              | b425                | b426            | 1.5                | b429            | b430            | b431          | b432           | b433         | b434         | b435         | b436         |
| S RVSM                                      | PARA0517             | m s-1         | 32Hz         | b422             | b42 IAS_F        | VSM:Indicated air | speed from the airc | craft RVSM (air |                    | b429            | b430            | b431          | b432           | b433         | b434         | b435         | b436         |
| T DI R                                      | PARA0520             | degK          | 32Hz         | b422             | b42 IAS_F<br>b42 | system.           | 0425                | 0420            | -                  | b429            | b430            | b431          | b432           | b433         | b434         | b435         | b436         |
| T_ND_R                                      | PARA0525             | degK          | 32Hz         |                  | b423             | b424              | b425                | b426            | 14                 | b429            | ь430            | b431          | b432           | b433         | b434         | b435         | b436         |
|                                             | PARA0529             | degK          | 04Hz         |                  | b423             | b424              | 6425                | b426            | 100                | b429            | b430            | b431          | b432           | b433         | b434         | b435         | b436         |
|                                             | PARA0535             | gram kg-1     | 04Hz         |                  | b423             | b424              | 6425                | b426            |                    | b429            | b430            | b431          | b432           | b433         | b434         | b435         | b436         |
|                                             | PARA0537             | degK.         | 04Hz         |                  | b423             | b424              | b425                | b426            | -                  | b429            | b430            | -             |                | -            |              |              | b436         |
| AOA                                         | PARA0548             | degree        | 32Hz         |                  | b423             | b424              | b425                | b426            | 14                 | ъ429            | b430            | b431          | b432           | b433         | b434         | b435         | b436         |
| AOSS                                        | PARA0549             | degree        | 32Hz         |                  | b423             | b424              | b425                | 6426            | 1.5                | ь429            | 6430            | b431          | b432           | b433         | b434         | b435         | Ъ436         |
| 3 TECO                                      | PARA0574             | ppb           | 01Hz         |                  | b423             | b424              | b425                | 6426            |                    | b429            | b430            | b431          | b432           | b433         | b434         | b435         | b436         |
|                                             | PARA0575             | m             | 02Hz         |                  | b423             | b424              | b425                | 426             | · · ·              | b429            | b430            | b431          | b432           | b433         | b434         | b435         | b436         |
|                                             | PARA0576             | hPa           | 32Hz         |                  | b423             | b424              | b425                | 6436            |                    | b429            | b430            | b431          | b432           | b433         | b434         | b435         | b436         |
|                                             | PARA0577             | hPa           | 32Hz<br>32Hz |                  | b423<br>b423     | b424<br>b424      | 6425<br>6425        | 6426<br>6426    | 1070               | 6429<br>6429    | 6430<br>6430    | b431<br>b431  | b432<br>b432   | b433<br>b433 | b434<br>b434 | b435<br>b435 | b436<br>b436 |
|                                             | PARA0578<br>PARA0579 | m<br>hPa      | 01Hz         | -                | b423<br>b423     | 6424<br>6424      | 6425<br>6425        | b426            | -                  | 6429<br>6429    | 6430<br>6430    | 6431<br>6431  | 6432<br>6432   | 6433<br>6433 | 6434<br>6434 | 6435<br>6435 | b436         |
|                                             | PARA0579<br>PARA0602 | gram m-3      | 01Hz         |                  | 6423<br>6423     | 6424<br>6424      | 6425<br>6425        | 6426<br>6426    | $\mathbf{h}$       | 6429<br>6429    | 6430<br>6430    | 6431<br>6431  | 6432<br>6432   | 6433<br>6433 | 6434<br>6434 | 6435<br>6435 | b436         |
|                                             | PARA0602             | gram m-3      | 08Hz         |                  | 6423<br>6423     | 6424<br>6424      | 6425<br>6425        | 6426<br>6426    | $\mathbf{X}$       | 6429<br>6429    | 6430<br>6430    | 6431<br>6431  | 6432<br>6432   | 6433<br>6433 | 6434<br>6434 | 6435<br>6435 | b436         |
|                                             | PARA0603             | m-1           | 03Hz         |                  | 6423<br>6423     | 6424<br>6424      | 6425<br>6425        | 6426<br>b426    |                    | 6429<br>6429    | 6430<br>6430    | 6431<br>6431  | 6432<br>6432   | 6433<br>6433 | 6434<br>6434 | 6435<br>6435 | b436         |
| -                                           | PARA0649             | 111-1         | 01Hz         |                  | b423             | 6424<br>6424      | b425                | b426            | -                  | 6429<br>6429    | b430<br>b430    | 6431<br>6431  | 6432<br>6432   | b433         | b434         | b435         | b436         |
| -                                           | PARA0660             | deaC          | 01Hz         |                  |                  |                   | 6425<br>6425        | 6426            |                    | h429            | b430            | b431<br>b431  | h432           | 6433<br>6433 | 6434         | . 6435       | b436         |

Links from parameter short name to more information. Mouse over shows the long name of the parameter.

This table is updated automatically when new description files are submitted to the archive.

## **Further Information**

Please see the BADC FAAM website at http://badc.nerc.ac.uk/data/faam/

Or email the BADC helpdesk at badc@rl.ac.uk